# Database Usage (and Construction)

SQL Queries and Relational Algebra
Views

#### Which SQL definition for a room is most correct?

```
CREATE TABLE Rooms ( CREATE TABLE Rooms (
   name VARCHAR(10),
                              name VARCHAR(10),
                           (B) capacity INTEGER NOT NULL,
(A) capacity INTEGER,
   PRIMARY KEY(name)
                            PRIMARY KEY(name)
                            );
  );
  CREATE TABLE Rooms (
    name VARCHAR(10),
(C) capacity INTEGER CHECK (capacity > 0) NOT NULL,
    PRIMARY KEY (name)
  );
  CREATE TABLE Rooms (
    name VARCHAR(10),
 (D) capacity INTEGER CHECK (capacity > 0),
    PRIMARY KEY(name)
  );
```

### Summary so far

- SQL is based on relational algebra.
  - Operations over relations
- Operations for:
  - Selection of rows  $(\sigma)$
  - Projection of columns  $(\pi)$
  - Combining tables
    - Cartesian product (x)
    - Join, natural join  $(\bowtie_{\mathbb{C}}, \bowtie)$

#### SELECT-FROM-WHERE

Basic structure of an SQL query:

```
SELECT attributes
```

$$\pi_X(\sigma_C(T))$$

SELECT code, name, period
FROM Courses, GivenCourses
WHERE teacher = 'Mickey'

AND code = course;

#### GivenCourses

#### Courses

| <u>code</u> | name       |
|-------------|------------|
| TDA357      | Databases  |
| TIN090      | Algorithms |

| <u>course</u> | <u>per</u> | teacher |
|---------------|------------|---------|
| TDA357        | 3          | Mickey  |
| TDA357        | 2          | Tweety  |
| TIN090        | 1          | Pluto   |

 $\begin{aligned} & \pi_{code,name,period} \\ & (\sigma_{teacher='Mickey'} \& code = course \\ & (Courses x GivenCourses)) \end{aligned}$ 

SELECT code, name, period

#### FROM Courses, GivenCourses

WHERE teacher = 'Mickey'
AND code = course;

| code   | name       | course | per | teacher |
|--------|------------|--------|-----|---------|
| TDA357 | Databases  | TDA357 | 3   | Mickey  |
| TDA357 | Databases  | TDA357 | 2   | Tweety  |
| TDA357 | Databases  | TIN090 | 1   | Pluto   |
| TIN090 | Algorithms | TDA357 | 3   | Mickey  |
| TIN090 | Algorithms | TDA357 | 2   | Tweety  |
| TIN090 | Algorithms | TIN090 | 1   | Pluto   |

 $\Pi_{\text{code},\text{name},\text{period}}(\sigma_{\text{teacher='Mickey'}} \& \text{code} = \text{course}(Courses \times GivenCourses}))$ 

```
SELECT code, name, period
FROM Courses, GivenCourses
WHERE teacher = 'Mickey'
AND code = course;
```

| code   | name       | course | per      | Teacher |        |    |            |
|--------|------------|--------|----------|---------|--------|----|------------|
| TDA357 | Databases  | TDA357 | 3        | Mickey  |        |    |            |
| TDA357 | Databases  | TDA357 | 2        | Twe     | etv    |    |            |
| TDA357 | Databases  | code   | nan      | пе      | course | ре | er teacher |
| TIN090 | Algorithms | TDA357 | Databa   | ses     | TDA357 | 3  | Mickey     |
| TIN090 | Algorithms | TDA357 | 2 Tweety |         |        |    |            |
| TIN090 | Algorithms | TIN090 | 1        | 1 Pluto |        |    |            |

 $\Pi_{\text{code},\text{name},\text{period}}(\sigma_{\text{teacher='Mickey'}} \& \text{code} = \text{course}(\text{Courses } x \text{ GivenCourses}))$ 

#### SELECT code, name, period

FROM Courses, GivenCourses

WHERE teacher = 'Mickey'

AND code = course;

| code   | name      | course | per | teacher |
|--------|-----------|--------|-----|---------|
| TDA357 | Databases | TDA357 | 3   | Mickey  |

| code   | name      | per |
|--------|-----------|-----|
| TDA357 | Databases | 3   |

 $\pi_{\text{code,name,period}}(\sigma_{\text{teacher='Mickey'}} \& \text{code} = \text{course}(\text{Courses x GivenCourses}))$ 

#### Quiz!

What does the following relational algebra expression compute?

```
σ<sub>teacher='Mickey'</sub> & code = course
(π<sub>code,name,period</sub>
(Courses x GivenCourses))
```

The expression is invalid, since the result after the projection will not have attributes teacher and course to test.

### More complex expressions

• So far we have only examples of the same simple structure:  $\pi_X(\sigma_C(T))$ 

 We can of course combine the operands and operators of relational algebra in (almost) any way imaginable.

$$\sigma_{C}(R_3 \bowtie_{D} \pi_{X}(R_1 \times R_2))$$

```
SELECT *
FROM R<sub>3</sub> JOIN (SELECT X FROM R<sub>1</sub>, R<sub>2</sub>) ON D
WHERE C
```

### Subqueries

 Subqueries is a term referring to a query used inside another query:

- Beware the natural join!!
- "List all teachers who have lectures on Mondays in period 3"
- SQL is a language where any query can be written in lots of different ways...

SELECT course, period

FROM Lectures

WHERE weekday = 'Mon'

| course | period | room | weekday | hour |
|--------|--------|------|---------|------|
| TDA357 | 3      | HC1  | Mon     | 13   |
| TDA357 | 3      | HC1  | Thu     | 10   |
| TDA357 | 2      | VR   | Tue     | 8    |
| TDA357 | 2      | HC1  | Thu     | 13   |
| TIN090 | 1      | HA4  | Mon     | 8    |
| TIN090 | 1      | HC3  | Thu     | 13   |

SELECT course, period

FROM Lectures

WHERE weekday = 'Mon'

| course | period | room | weekday | hour |
|--------|--------|------|---------|------|
| TDA357 | 3      | HC1  | Mon     | 13   |
| TIN090 | 1      | HA4  | Mon     | 8    |

| course | period |
|--------|--------|
| TDA357 | 3      |
| TIN090 | 1      |

| course | period | teacher | #students |
|--------|--------|---------|-----------|
| TDA357 | 3      | Mickey  | 130       |
| TDA357 | 2      | Tweety  | 135       |
| TIN090 | 1      | Pluto   | 95        |

| course | period | teacher | #students |
|--------|--------|---------|-----------|
| TDA357 | 3      | Mickey  | 130       |
| TIN090 | 1      | Pluto   | 95        |

#### Result

teacher

Mickey

### Renaming attributes

- Sometimes we want to give new names to attributes in the result of a query.
  - To better understand what the result models
  - In some cases, to simplify queries

### Renaming relations

- Name the result of a subquery to be able to refer to the attributes in it.
- Alias existing relations (tables) to make referring to it simpler, or to disambiguate.

```
SELECT L.course, weekday, hour, room
FROM Lectures L, GivenCourses G, Rooms
WHERE L.course = G.course
   AND L.period = G.period
   AND room = name
AND nrSeats < nrStudents;</pre>
```

#### What does this query mean?

### Renaming relations

- Name the result of a subquery to be able to refer to the attributes in it.
- Alias existing relations (tables) to make referring to it simpler, or to disambiguate.

```
SELECT L.course, weekday, hour, room
FROM Lectures L, GivenCourses G, Rooms
WHERE L.course = G.course
AND L.period = G.period
AND room = name
AND nrSeats < nrStudents;</pre>
```

List all lectures that are scheduled in rooms with too few seats.

# Renaming in Relational Algebra

 Renaming = Given a relation, give a new name to it, and (possibly) to its attributes

$$\rho_{A(X)}(R)$$

- Rename R to A, and the attributes of R to the names specified by X (must match the number of attributes).
- Leaving out X means attribute names stay the same.
- Renaming the relation is only necessary for subqueries.
- $\rho$  = rho = greek letter  $\mathbf{r}$  =  $\mathbf{r}$ ename

# Sequencing

- Easier to handle subqueries separately when queries become complicated.
  - Example:  $\pi_X(\mathbf{R}_1 \bowtie_C \mathbf{R}_2)$  could be written as

```
R_3 := R_1 \times R_2
R_4 := \sigma_C(R_3)
R := \pi_X(R_4)
```

- In SQL:

```
WITH

R<sub>3</sub> AS (SELECT * FROM R<sub>1</sub>, R<sub>2</sub>),

R<sub>4</sub> AS (SELECT * FROM R<sub>3</sub> WHERE C)

SELECT X FROM R<sub>4</sub>;
```

```
WITH DBLectures AS
   (SELECT room, hour, weekday
   FROM Lectures
   WHERE course = 'TDA357'
        AND period = 3)
SELECT weekday
FROM DBLectures
WHERE room = 'HC1';
```

#### What does this query mean?

```
WITH DBLectures AS
   (SELECT room, hour, weekday
   FROM Lectures
   WHERE course = 'TDA357'
        AND period = 3)
SELECT weekday
FROM DBLectures
WHERE room = 'HC1';
```

Lists the days when the Databases course has lectures in room HC1 during period 3.

### Creating views

 A view is a "virtual table", or "persistent query" – a relation defined in the database using data contained in other tables.

CREATE VIEW viewname AS query

- For purposes of querying, a view works just like a table.
- Depending on your DBMS, a view can be read-only, or allow modifications to the underlying table.

```
CREATE VIEW DBLectures AS

SELECT room, hour, weekday

FROM Lectures

WHERE course = 'TDA357'

AND period = 3;

SELECT weekday

FROM DBLectures

WHERE room = 'HC1';
```

#### **BREAK!**

#### Air Traffic Exercise

 Write an SQL query that shows the names of all cities together with the number of flights that depart/arrive from/to them

#### The WHERE clause

- Specify conditions over rows.
- Can involve
  - constants
  - attributes in the row
  - simple value functions (e.g. ABS, UPPER)
  - subqueries

Lots of nice tests to make...

# Testing for membership

 Test whether or not a tuple is a member of some relation.

```
tuple [NOT] IN subquery {or literal set}
```

```
SELECT course
FROM GivenCourses
WHERE period IN (1,4);
```

List all courses that take place in the first or fourth periods.

#### Quiz!

```
List all courses given by a teacher who also
 gives the Databases course (TDA357).
 (You must use IN...)
   SELECT course
   FROM GivenCourses
   WHERE teacher IN
            (SELECT teacher
             FROM GivenCourses
             WHERE course = 'TDA357');
```

### Testing for existance

Test whether or not a relation is empty.

```
[NOT] EXISTS subquery
```

e.g. List all courses that have lectures.

```
SELECT code
FROM Courses
WHERE EXISTS
(SELECT *
FROM Lectures
WHERE course = code);
```

Note that code is in scope here since it is an attribute in the row being tested in the outer "WHERE" clause. This is called a correlated query.

#### Quiz!

List all courses that are not given in the third period. (You must use EXISTS...)

### Ordinary comparisons

 Normal comparison operators like =, <, !=, but also the special BETWEEN.

```
value1 BETWEEN value2 AND value3
```

```
SELECT course

FROM GivenCourses

WHERE period BETWEEN 2 AND 3;

List all courses that take place in the second or third periods.
```

Same thing as

```
value2 <= value1 AND value1 <= value3</pre>
```

### Comparisons with many rows

 Two operators that let us compare with all the values in a relation at the same time.

```
tuple op ANY subquery {or literal set}
tuple op ALL subquery {or literal set}
```

```
SELECT course

FROM GivenCourses

WHERE period = ANY (ARRAY[1,4]);

List all courses that take place in the first or fourth periods.
```

#### Quiz!

List the course(s) with the fewest number of students (in any period). (You must use ANY or ALL...)

### String comparisons

- Normal comparison operators like < use lexicographical order.
  - 'foo' < 'fool' < 'foul'</p>
- Searching for patterns in strings:

```
string LIKE pattern
```

- Two special pattern characters:
  - \_ (underscore) matches any one character.
  - % matches any (possibly empty) sequence of characters.

#### Quiz!

List all courses that have anything to do with databases (i.e. have the word Database in their name).

```
SELECT *
FROM Courses
WHERE name LIKE '%Database%';
```

### The NULL symbol

- Special symbol NULL means either
  - we have no value, or
  - we don't know the value

- Use with care!
  - Comparisons and other operations won't work.
  - May take up unnecessary space.

### Comparing values with NULL

- The logic of SQL is a three-valued logic TRUE, FALSE and UNKNOWN.
- Comparing any value with NULL results in UNKNOWN.
- A row is selected if all the conditions in the WHERE clause are TRUE for that row, i.e. not FALSE nor UNKNOWN.

### Three-valued logic

- Rules for logic with unknowns:
  - true AND unknown = unknown
  - false AND unknown = false

- true OR unknown = true
- false OR unknown = unknown

– unknown AND/OR unknown = unknown

#### Unintuitive result

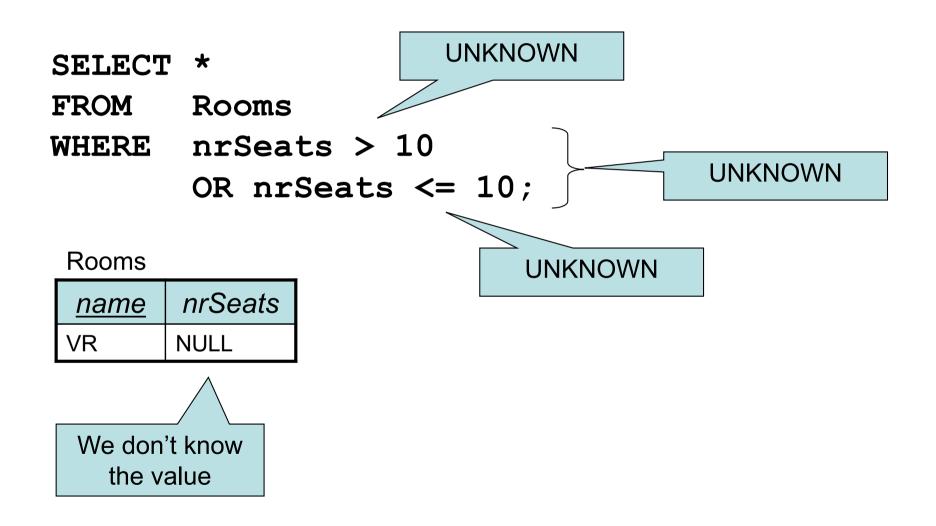

### Don't expect the "usual" results

- Laws of three-valued logic are not the same as those for two-valued logic.
- Some laws hold, like commutativity of AND and OR.
- Others do not:p OR NOT p = true

# Select name of all rooms with capacity of 100 or more

- (A)  $\pi_{\text{name}}(\sigma_{\text{capacity}>=100}(\text{Rooms}))$
- (B)  $\sigma_{\text{name}}(\pi_{\text{capacity}>=100}(\text{Rooms}))$
- (C)  $\sigma_{\text{name}}(\text{Rooms})$
- (D)  $\pi_{capacity >= 100}(Rooms)$

#### Next time, Lecture 7

More Relational Algebra and SQL